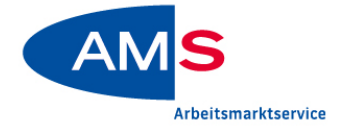

# **Tipps für Zivildiener - So gelingt Ihr beruflicher Wiedereinstieg!**

Der Wiedereinstieg nach einer Berufsunterbrechung durch den Zivildienst will gut vorbereitet sein, denn die Rahmenbedingungen und das Umfeld am Arbeitsmarkt ändern sich ständig. Das Arbeitsmarktservice ist die richtige Adresse für Informationen rund um Ihren beruflichen Wiedereinstieg.

# Verschaffen Sie sich einen Überblick

Nutzen Sie die **Online-Angebote** des AMS und informieren Sie sich rechtzeitig vor Ende Ihres Zivildienstes<br>auf unseren Seiten für Arbeitsuchende auf auf unseren Seiten für Arbeitsuchende [www.ams.at/sfa.](http://www.ams.at/sfa) Hier finden Sie wichtige Informationen zum Thema Arbeitsuche.

Im **Karrierekompass** erhalten Sie interessante Informationen über Berufe, Jobchancen, Arbeitsmarkttrends sowie über Aus- und Weiterbildungsmöglichkeiten - [www.ams.at/karrierekompass.](http://www.ams.at/karrierekompass)

## So finden Sie rasch wieder Arbeit

Sparen Sie sich langes Suchen auf verschiedenen Internetseiten. Die Jobsuchmaschine des AMS **alle jobs** auf [www.ams.at/allejobs](http://www.ams.at/allejobs) durchsucht alle beim AMS gemeldeten und im Internet verfügbaren Stellen in ganz Österreich.

Alle aktuellen Stellenangebote gibt es auch auf unserer **AMS JobAPP** – einfach, kostenlos und ohne Registrierung auf das Smartphone laden und schon können Sie mit der Suche beginnen. Wenn Sie die Push-Nachrichten aktivieren, werden Sie automatisch über neue passende Stellenangebote informiert.

Im **eJob-Room**, der Online-Jobbörse des AMS, suchen Sie nach offenen Stellen in Österreich und Europa. Steigen Sie ein auf [www.ams.at/ejobroom.](http://www.ams.at/ejobroom) Wenn Sie sich registrieren, können Sie zusätzliche Funktionen verwenden wie

- **▶** von Unternehmen gefunden werden,
- **▶** eine persönliche Mailbox für Ihre Bewerbungen einrichten,
- **▶** Nachrichten auch als SMS erhalten oder
- **▶** Suchergebnisse speichern.

#### Das eAMS-Konto

Nutzen Sie alle unsere Online-Services mit einem einzigen Zugang – dem **eAMS-Konto**. So können Sie vieles selbst erledigen, wann und wo Sie wollen.

#### Zum Beispiel

- **▶** die Daten für die Jobsuche schon vor Beendigung Ihres Zivildienstes bekanntgeben,
- **▶** den Antrag auf Geldleistung online stellen oder
- **▶** einen Termin für ein Beratungsgespräch buchen.

Wenn Sie bereits FinanzOnline nutzen, können Sie sich über diese Internetanwendung unkompliziert für ein eAMS-Konto registrieren. Haben Sie keinen Zugang zu FinanzOnline, dann fordern Sie ihre Zugangsdaten einfach telefonisch oder per E-Mail an.

Mehr Information auf [www.ams.at/eams-konto.](http://www.ams.at/eams-konto)

### Wir unterstützen Sie gerne

In einem **persönlichen Gespräch** besprechen wir gemeinsam Ihre beruflichen Vorstellungen und Perspektiven.

Nehmen Sie deshalb rechtzeitig während Ihres Zivildienstes Kontakt mit der für Sie zuständigen regionalen AMS-Geschäftsstelle auf. Idealerweise liegt der Zeitpunkt drei Monate vor Ihrem beruflichen Wiedereinstieg.

Die Adressen unserer regionalen Geschäftsstellen finden Sie au[f www.ams.at/geschaeftsstellen.](http://www.ams.at/geschaeftsstellen)